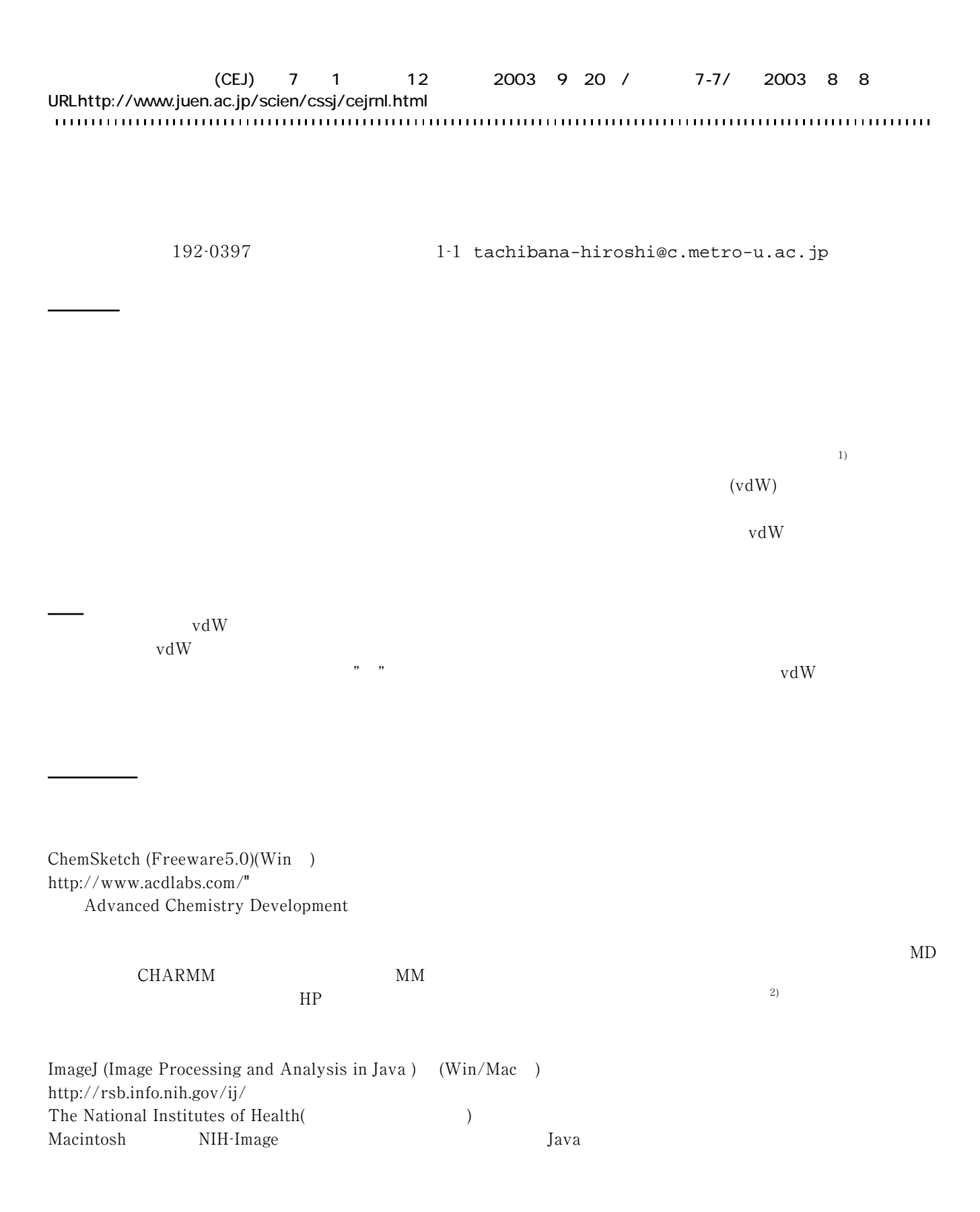

Windows

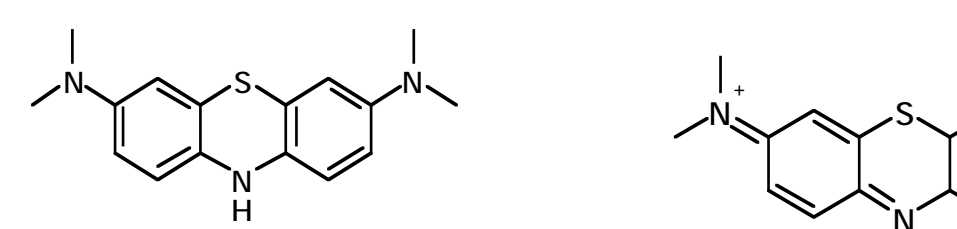

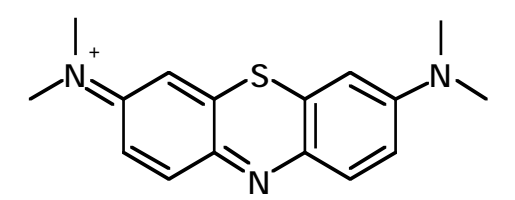

ChemSketch

N,N,N',N'-tetramethyl-10H-phenothiazine-3,7-diamine

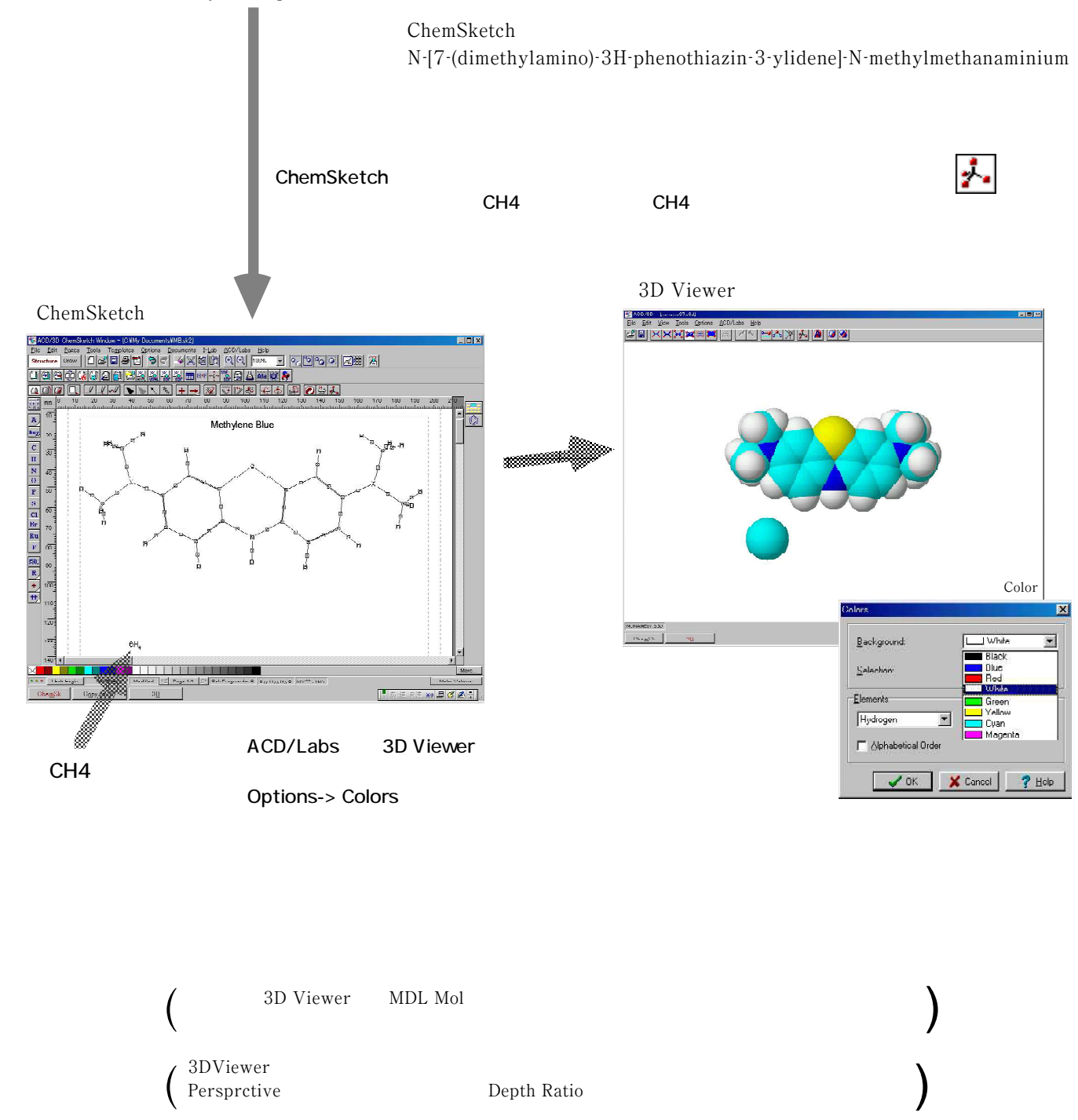

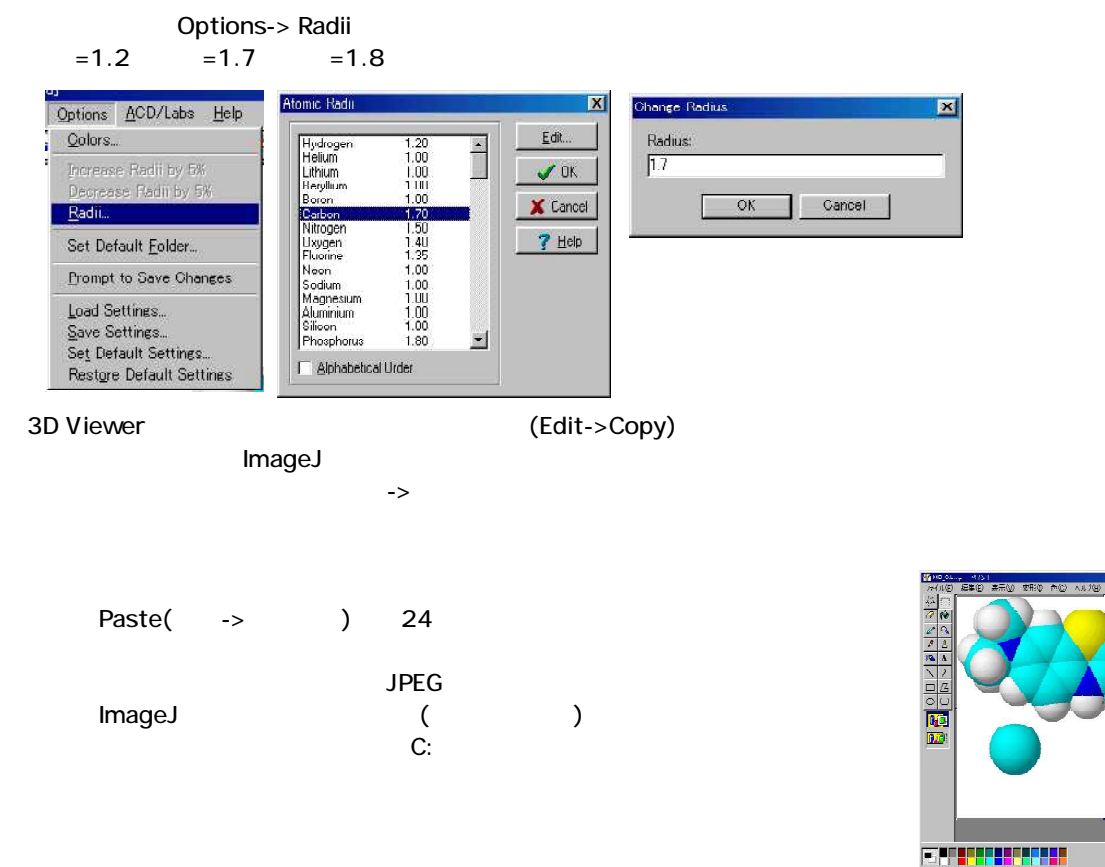

## ImageJ

## **ImageJ**

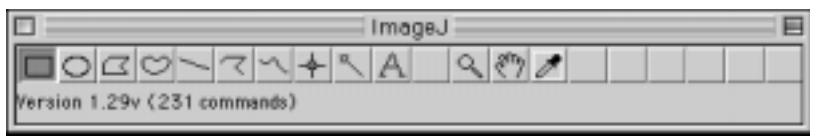

Image -> Type -> 8-bit 600 and the Shit Image Process Analyze Plugins **Type**  $\frac{1}{2}$   $\sqrt{6-111}$ Adjust  $\blacktriangleright$  16-bit

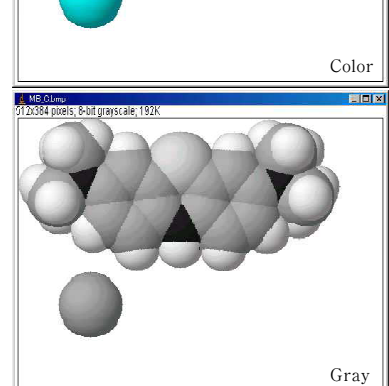

Color

問回図

Image -> Adjust -> Threthold

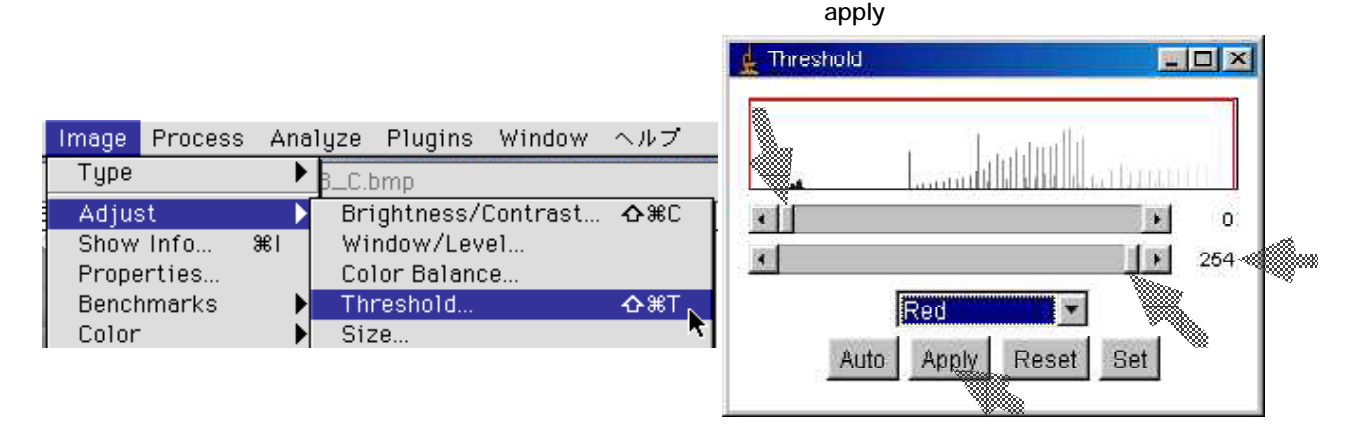

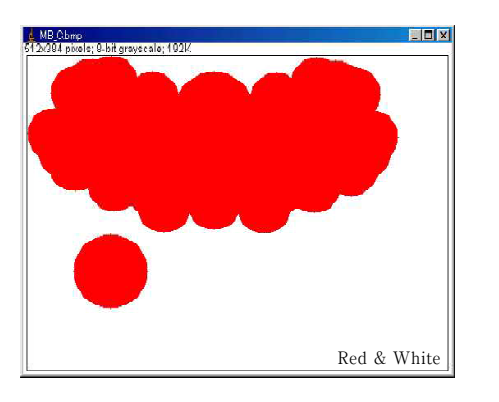

Apply

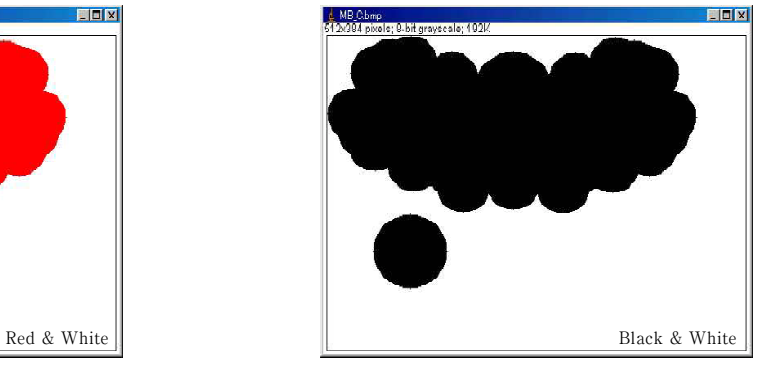

Wand(tracing)tool

 $\boxtimes$ 

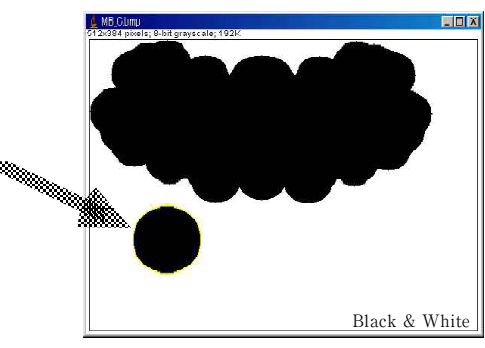

Analyze -> Measure  $vdW = 1.7$ 

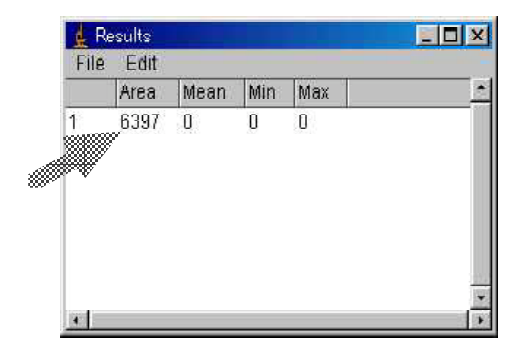

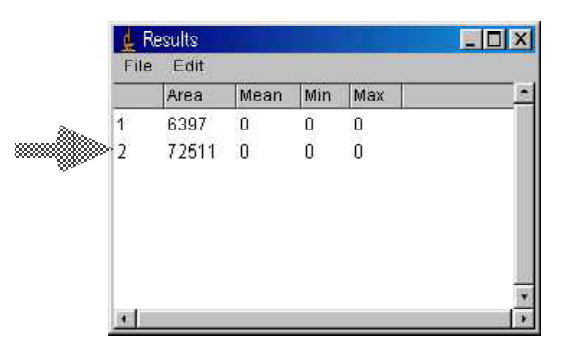

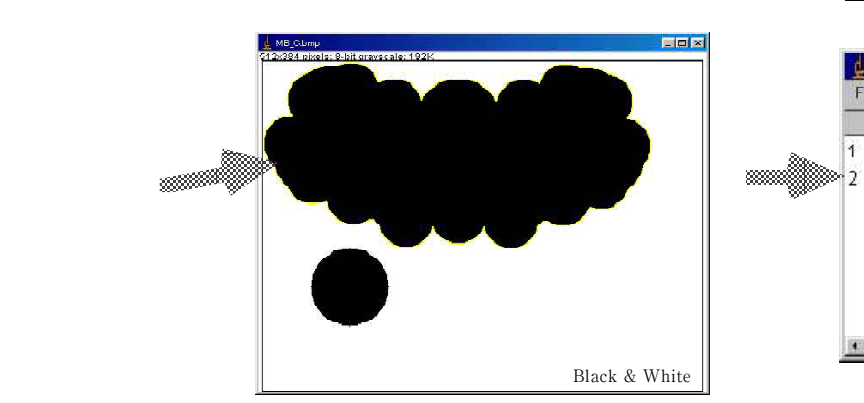

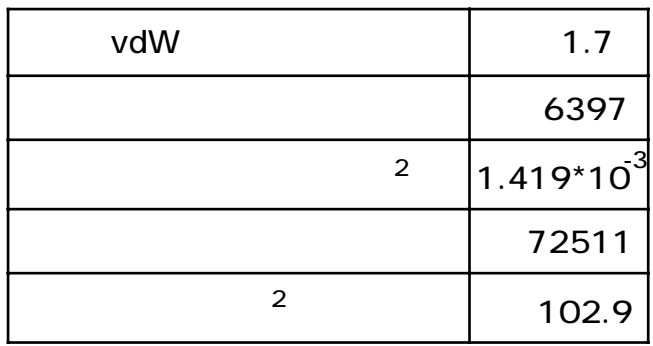

 $\rm vdW$ 

ChemSketch

 $100^*100$   $10000$ 

chemSketch **ChemSketch** the community of the state of the state of the Gaussian Gaussian THE MOL STATE OF ChemSketch "Slab "
(RasMol, Chime)

(CEJ),Vol.1, No.2 (1998) http://chem.sci.utsunomiya-u.ac.jp/v2n1/  $\mathbb{R}^2$  ,  $\mathbb{R}^3$  ,  $\mathbb{R}^3$  ,  $(2003)$ CEJ, v7n1 http://chem.sci.utsunomiya-u.ac.jp/~cej/v7n1/